# FIB3 Standard

# Übergabe für DORENA Professional (System Telenüp)

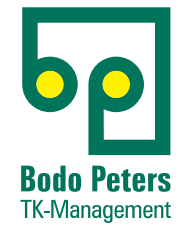

Im Übergabeformat FIB3 werden definierte, feste Feldlängen für die Übergabefelder verwendet (siehe nachfolgende Tabellen).

### **Für die Tabellen gelten:**

- **> Länge:** Länge des Übergabefeldes
- **> Von:** Anfangsposition in der Datei
- **> Bis:** Endposition in der Datei **> Typ:** Numerisch oder alphanumerisch
- **> Feldbeschreibung:** Beschreibung zum Übergabefeld

#### **Datensatzbeschreibung FIB3**

Für jeden Umsatzsteuersatz wird eine eigene Übergabezeile erstellt.

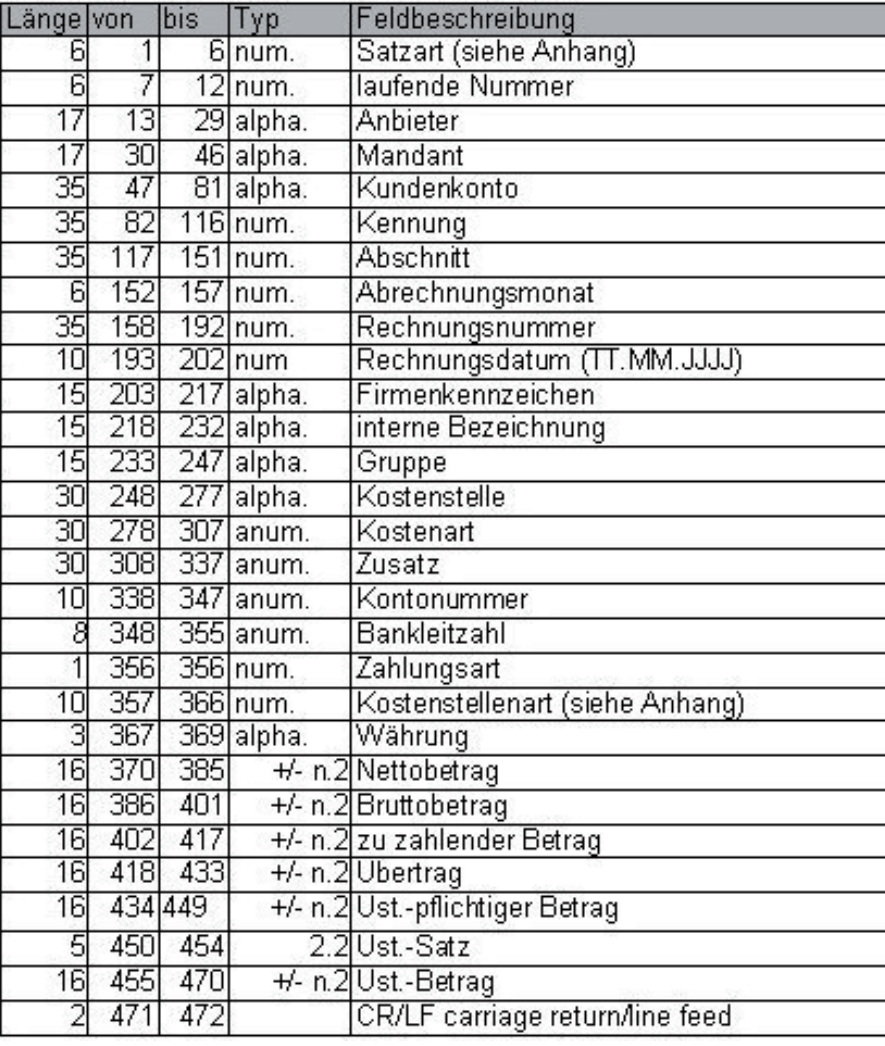

# *wir schaffen* **Transparenz**

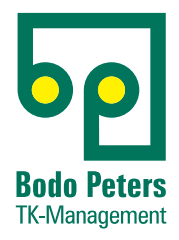

## **FIB3 Satzart (sechsstellig numerisch)**

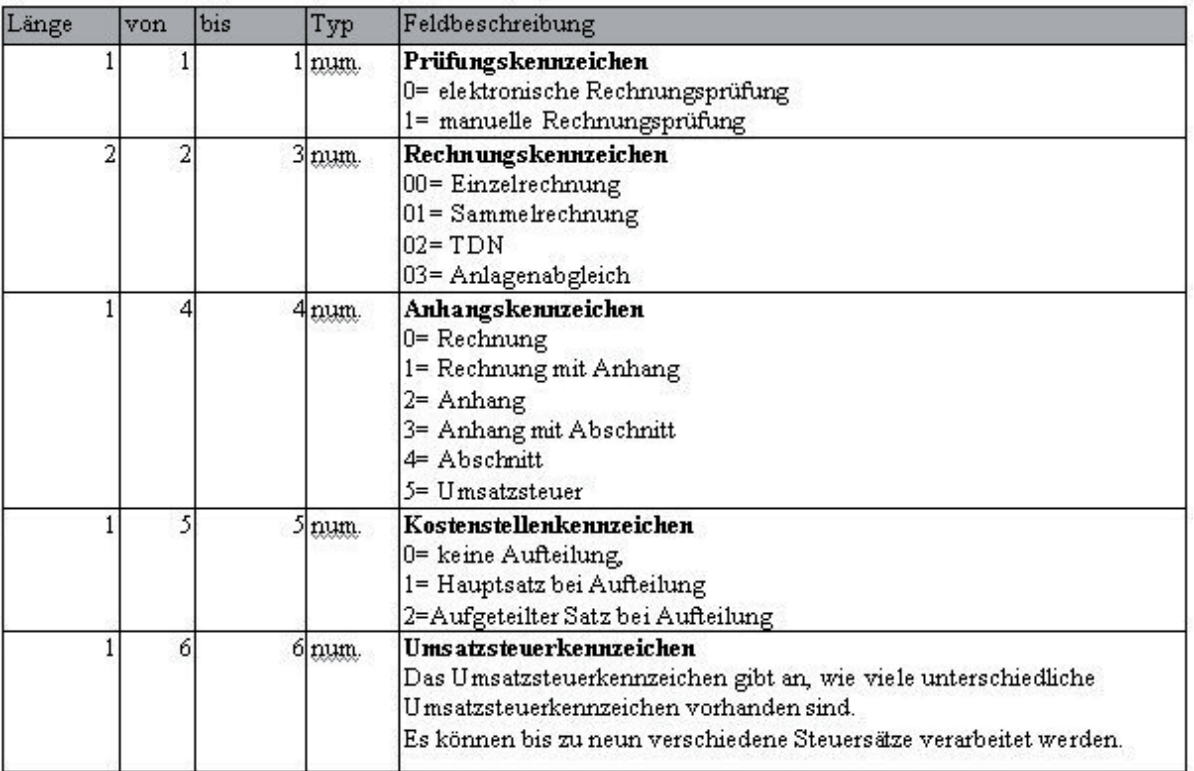

#### **FIB3 Kostenstellenart (zehnstellig alphanumerisch)**

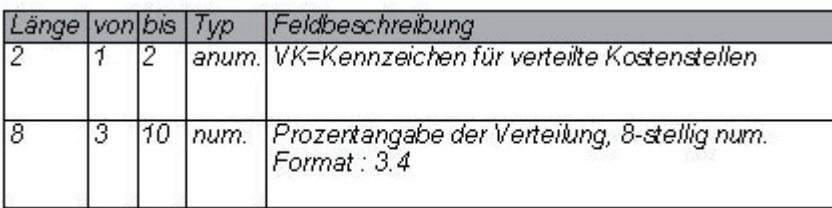

## **Bodo Peters TK-Management GmbH**

**Wiesik 8 ● 24848 Kropp ● Telefon (0 46 24) 80 50-400 ● bodo.peters@bodo-peters.de ● www.bodo-peters.de**